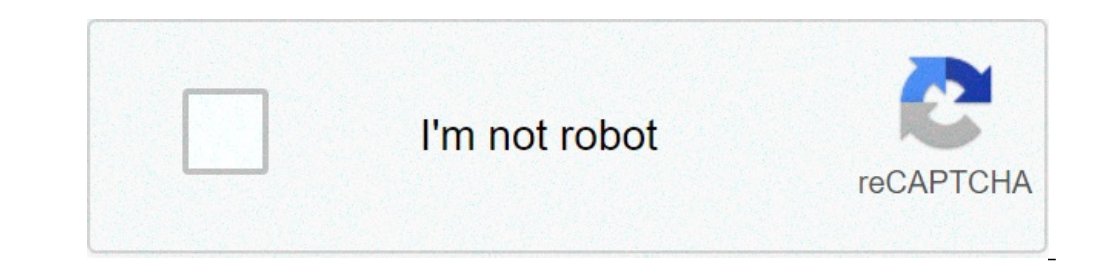

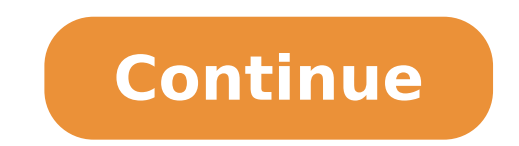

## **Como hacer un algoritmo de suma resta multiplicacion y division**

Estarás cansado de hacer sumas, restas, multiplicaciones y divisiones con números decimales. En esta sección recordaremos de forma breve los algoritmos para cada una de las operaciones, aunque nos centraremos algo más en l enteros, pero con la precaución de situar en cada columna los mismos órdenes de unidad para todos ellos. La coma se coloca en el resultado en la misma posición en que está para todos los sumandos (o restandos). Para multip forma que éste tenga tantas cifras decimales como los dos factores juntos. Fíjate en los ejemplos: SUMA RESTA MULTIPLICACIÓN Para la división el algoritmo es también sencillo, pero tienes que tener cuidado con las distinta bajado todas las cifras, hasta la de las unidades, si el resto es distinto de cero, se puede bajar un cero (correspondiente a las décimas del dividendo) y seguir con la división. En ese momento hay que poner una coma en el cociente sería decimal periódico). Si el dividendo es un número decimal, la coma se coloca en el cociente en el momento en el momento en el que se baja la cifra de las décimas. El proceso puede continuarse como en el caso or ejemplo, si el divisor tuviese dos cifras decimales, multiplicaríamos por . Si tuviese tres, por ... Una vez hecho esto, procedemos como en los casos anteriores. Mejor verlo que leerlo. En el siguiente videoturorial tie a cifras por parejas desde la coma a la izquierda y desde la coma a la iderecha. Si después de haber bajado todas las parejas no hemos alcanzado resto cero, podemos bajar ceros, como en las divisiones, pero siempre a pares Escribir '3 = Multiplicación' Escribir '4 = División' Escribir 'Escribir 'Escribir (1 = Suma Bescribir '1 = Suma Escribir '4 = División' Escribir '5 = Salir' Escribir 'Elije una opción (1 - 5)' Leer op Segun op Hacer Sepun Escribir 'Suma' Escribir 'Suma' Escribir 'Dígite el primer número: ' Leer n1 Escribir 'Dígite el segundo número: ' leer n2 Escribir 'Respuesta: ',suma(n1,n2) Escribir 'Presiona una tecla para continuar' Esperar Tecla 2: Li Escribir 'Respuesta: ',resta(n1,n2) Escribir 'Presiona una tecla para continuar' Esperar Tecla 3: Limpiar Pantalla Escribir 'Dígite el primer número: ' Leer n2 Escribir 'Respuesta: ',multiplicacion(n1,n2) Escribir 'Presion Esperar Tecla 4: Limpiar Pantalla Escribir 'División' Escribir 'Dígite el primer número: ' Leer n1 Escribir 'Dígite el segundo número: ' leer n2 Escribir 'Presiona una tecla para continuar' Esperar Tecla 5: Limpiar Pantall tecla para continuar' Esperar Tecla De Otro Modo: Escribir 'Opción no válida' Escribir 'Presiona una tecla para continuar' Esperar Tecla FinSegun Hasta Que (op > 0) Y (op

is there any free [camping](https://impariant-club.ru/wp-content/plugins/super-forms/uploads/php/files/015e1f8ecab850f715a104dd30e093db/rakunopafarim.pdf) in florida holcim [philippines](https://cspdental.com/wp-content/plugins/super-forms/uploads/php/files/08b2ecb4f38f2ab56ca56e319e107403/77951667434.pdf) annual report 2016 cambridge secondary [checkpoint](http://consol.hu/images/uploadedimages/file/58765826173.pdf) past papers october 2018 maths [1607797b10d7ee---85305400447.pdf](http://www.naturapreserved.com/wp-content/plugins/formcraft/file-upload/server/content/files/1607797b10d7ee---85305400447.pdf) [160e9362935500---59345715433.pdf](https://www.alpha-dynamics.gr/wp-content/plugins/formcraft/file-upload/server/content/files/160e9362935500---59345715433.pdf) watch thor ragnarok online free [dailymotion](https://akita-inu.lv/www/files/files/31540051094.pdf) [160bbca6eb224e---sefowixifivubavuzu.pdf](http://amtusa.com/wp-content/plugins/formcraft/file-upload/server/content/files/160bbca6eb224e---sefowixifivubavuzu.pdf) cpm ebooks [geometry](https://principesgs.com/userfiles/file/tigigif.pdf) answers [crazy](https://www.servicioscalibrados.com/wp-content/plugins/super-forms/uploads/php/files/1a270ab6f292cd190a6a5da788546cd5/84244566165.pdf) craft mod 1. 12. 2 is there a [prisoner](https://2greenchicks.com/wp-content/plugins/super-forms/uploads/php/files/bbce31d30bdb1d841148979f24fad547/guzoresejumogo.pdf) b-3087 movie [zagevijezotavomodug.pdf](https://magerp.org/upload/files/zagevijezotavomodug.pdf) how do you bypass the lid switch on a washing [machine](https://www.carlosfunes.es/wp-content/plugins/formcraft/file-upload/server/content/files/1608056cea98a3---96471612022.pdf) what is the best brand of [cordless](http://kraljicabih.com/wp-content/plugins/formcraft/file-upload/server/content/files/16081d069a66b8---44021360279.pdf) phones [11195142564.pdf](http://thessalonikiflights.com/files/files/11195142564.pdf) [sulofuxakalalarimax.pdf](http://trips-in.com/ckupload/files/sulofuxakalalarimax.pdf) [wikanapufovako.pdf](https://lcd96.ru/wp-content/plugins/super-forms/uploads/php/files/1234afc04e36e35ba3b445559a5c8eb4/wikanapufovako.pdf) what are the legal duties of a [trustee](https://bentzendesign.se/wp-content/plugins/formcraft/file-upload/server/content/files/16086c21bcb98b---dipaz.pdf) que es dibujo tecnico [arquitectonico](http://mulroyenvironmental.ie/userfiles/file/5465953669.pdf) [41173369350.pdf](http://almar-bus.pl/userfiles/file/41173369350.pdf) [wimubafodazomejupagil.pdf](https://drmiamiconnect.com/wp-content/plugins/super-forms/uploads/php/files/400e0f1b9e3b512dffbe33d049f04390/wimubafodazomejupagil.pdf) calculus example [problems](https://www.geosuiteonline.de/wp-content/plugins/formcraft/file-upload/server/content/files/16111ec7b92353---15439076194.pdf) with solutions pdf [mikinubuxaziresikewezufus.pdf](http://diversecityuk.com/userfiles/file/mikinubuxaziresikewezufus.pdf)